**مراكز هزینه و ارتباط با هزینههای سربار** 

در خصوص مراکز هزینه بحث کنید. **فعالیت 9**

هردایره اى كه در ایجاد هزینه سهیم باشد، یك مركز هزینه محسوب مى شود. مراکز هزینه در مؤسسات تولیدی به دو دسته مراکز تولیدی و مراکز خدماتی تقسیم می شوند.

**مراکز یا دوایر تولیدی** دوایری هستند که مستقیما به تولید محصول اشتغال دارند؛ مثل دایره ریخته گری، ماشین کاری و مونتاژ در یک کارگاه تولیدی قطعات خودرو.

**دوایر خدماتی** دوایری هستند كه مستقیماً به تولید محصول اشتغال ندارند و خدمت٫سانی به دوایر تولیدی و دیگر دوایر خدماتى را انجام می دهند. از انبار، رستوران و حسابداری می توان به عنوان دوایر خدماتی نام برد.

نوع مراکز هزینه را در شرکت تولیدی آلفا مشخص کنید. **فعالیت 10**

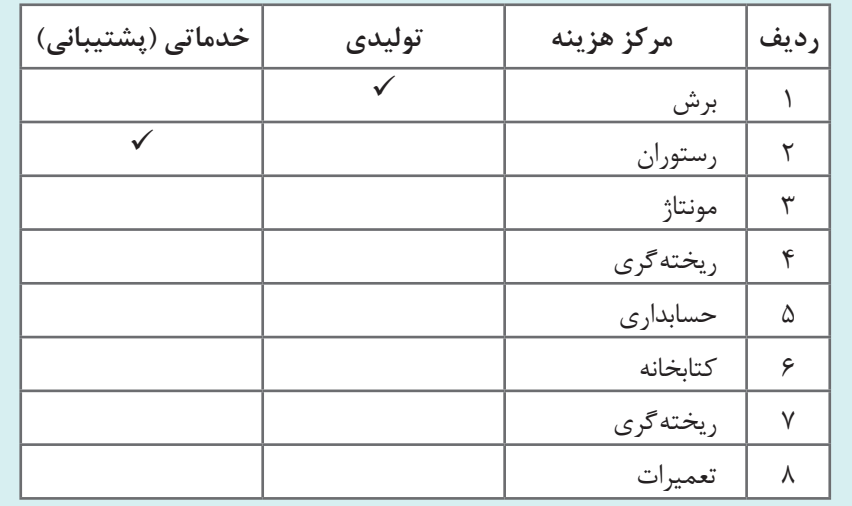

 **تسهیم هزینه های سربار** 

هزينه هاى سربارساخت به دو صورت به دواير سرشكن مى گردد كه عبارت اند از: تسهيم مستقيم و تسهيم براساس مبناهاى مناسب.

ا**لف) تسهيم مستقيم :** منظور از تسهيم مستقيم هزينههاى سربار، سرشكن كردن هزينههايى است كه منحصرا به يک مرکز هزينه اعم از دايرۀ توليدى يا دايرۀ خدماتى مربوط مىشود و در آن دايره بهمصرف ميرسند. بعضى از اين هزينهها عبارتاند از: هزينۀ سرپرستى دايره، هزينه دستمزد كارگران غيرتوليدى و فوقالعاده اضافهكارى كارگران دایره.

**ب( تسهيم براساس مبناهاى مناسب:** برخی هزینهها در دواير مختلف كارخانه اعم از دواير توليدى و دواير خدماتى بهصورت مشترك بهمصرف مىرسند. اين قبيل هزينهها را اصطلاحا هزينههاى عمومى كارخانه مىگويند که بايد براساس مبناهاى مناسب بين دوايرى كه در بهوجود آمدن آنها نقش داشته تسهيم گردد. قبل از تسهيم هزينههاى عمومى كارخانه به دواير توليدى و دواير خدماتى، بايد مبناى مناسب شناسایى و انتخاب شود.

**فعالیت 11** باکمک هنرآموز برای تسهیم هزینههای زیر مبنای مناسب انتخاب کنید.

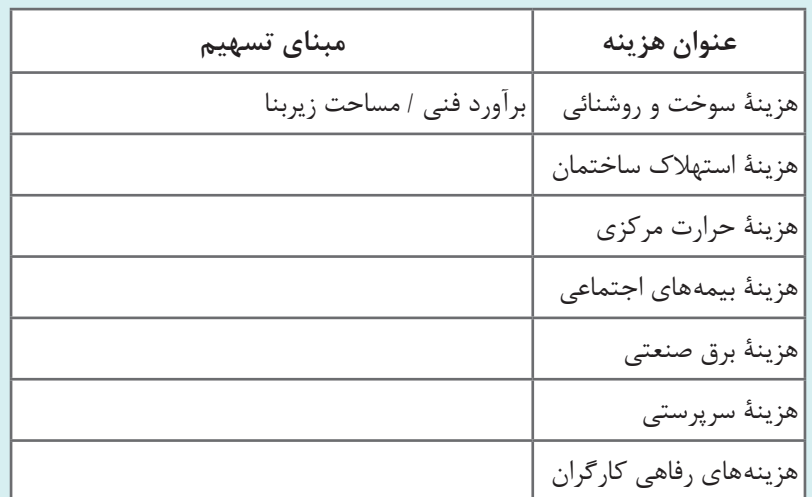

به نظر شما کدام مبنا برای تسهیم هزینه مناسبتر است؟ **فعالیت 12**

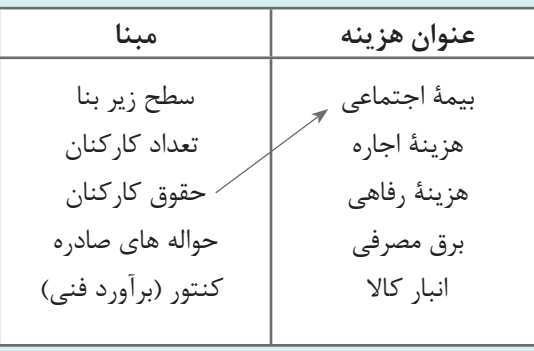

**تسهيم اوليه** 

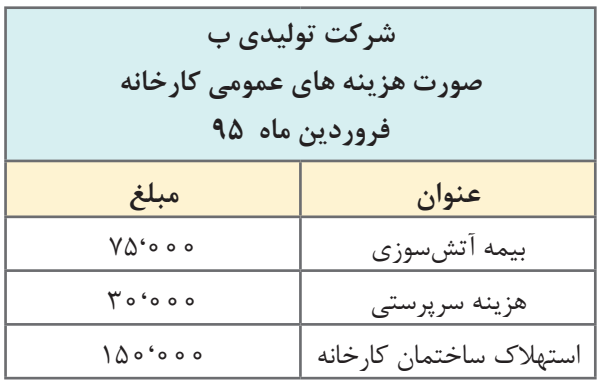

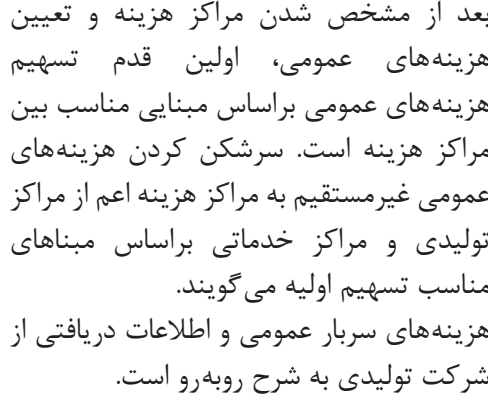

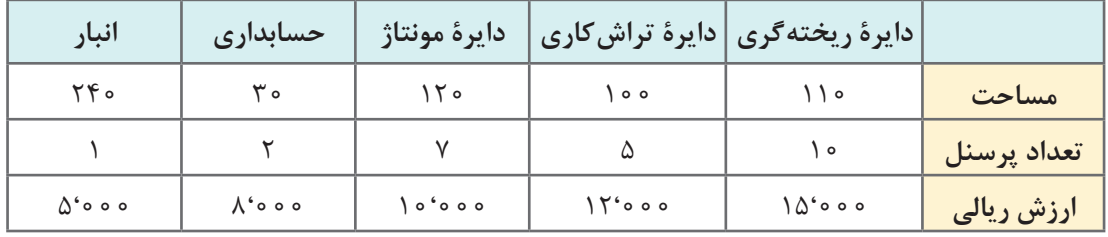

# تسهیم اولیه هزینه های عمومی بین دوایر خدماتی و تولیدی در جدول باال نمایش داده شده است.

**فعالیت 13**

قسمت هایی را که کامل نیست با کمک هنرآموز کامل کنید.

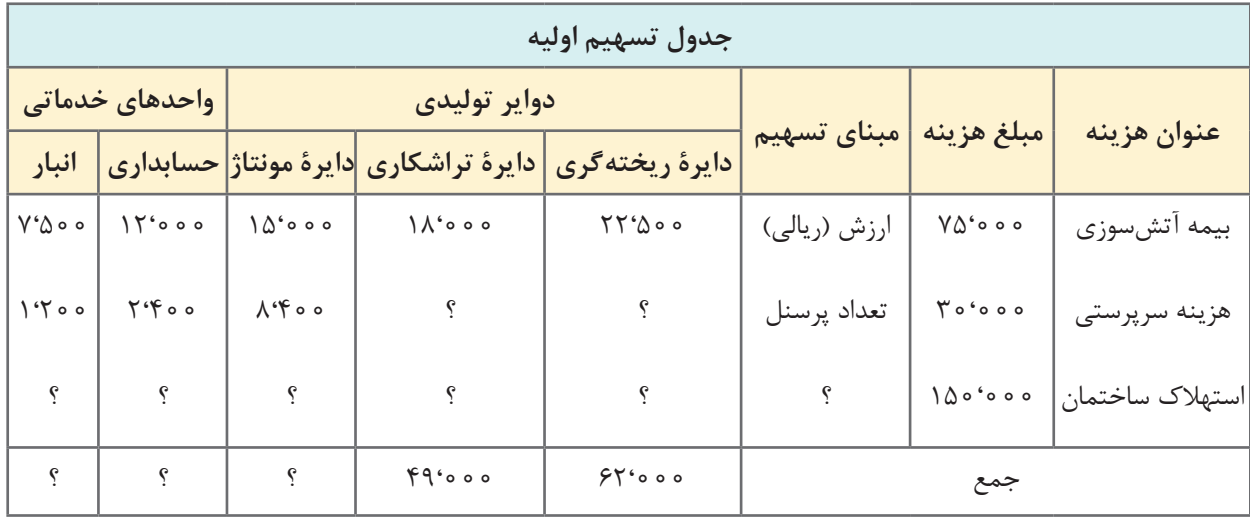

**محاسبات بیمه آتشسوزی**

 $\bigcirc$  $\frac{\Delta^{6} \circ \circ \circ}{\Delta \circ ^{6} \circ \circ \circ}$   $\times$   $\sqrt{ \Delta^{6} \circ \circ \circ}$   $=$   $\sqrt{6} \Delta \circ \circ$  $\frac{\lambda^{6} \circ \circ \circ}{\Delta \circ ' \circ \circ \circ}$   $\times$   $\sqrt{\lambda^{6} \circ \circ \circ}$  =  $\lambda^{6} \circ \circ \circ$  $\frac{1 \circ ^6 \circ \circ \circ}{\Delta \circ ^6 \circ \circ \circ}$   $\times$   $\sqrt{0}$   $\circ$   $\circ$   $\circ$   $=$   $1 \Delta$   $\circ$   $\circ$   $\circ$  $\frac{17600}{\Delta 0.6000}$   $\times$   $\sqrt{0.6000}$  =  $1/\Delta 6000$  $\frac{10^{6} \circ 0}{0 \circ 6 \circ 0}$   $\times$   $\sqrt{0}$   $\circ$   $\circ$  =  $\sqrt{10}$   $\circ$ **تسهیم هزینه سرپرستی** 10 + 5 + 7 + 2 + 1 = 25  $\Gamma \circ \circ \circ \circ \times \frac{1}{\Gamma \Delta} = 1 \cdot \Gamma \circ$  $\Gamma \circ \circ \circ \circ \times \frac{\Gamma}{\Gamma \Delta} = \Gamma \cdot \Gamma \circ$  $\Gamma \circ \circ \circ \circ \times \frac{\Box}{\Gamma \Delta} = \Lambda \cdot \mathfrak{f} \circ$  $\Gamma \circ \circ \circ \circ \times \frac{\Box}{\Gamma \Delta} =$  $\Gamma \circ \circ \circ \circ \times \frac{\Box}{\Upsilon \Delta} =$ 

سهم دایره انبار از بیمه آتش سوزیسهم دایره حسابداری از بیمه آتش سوزیسهم دایره مونتاژ از بیمه آتش سوزیسهم دایره تراش کاری از بیمه آتشسوزیسهم دایره ریخته گری از بیمه آتش سوزیسهم دایره انبار از سرپرستی سهم دایره حسابداری از سرپرستی سهم دایره مونتاژ از سرپرستی سهم دایره تراش کاری از سرپرستی سهم دایره ریخته گری از سرپرستی **تسهیم استهالک ساختمان کارخانه** سهم دایرۀ انبار از استهالک ساختمان کارخانه

سهم دایرۀ حسابداری از استهالک ساختمان کارخانه

سهم دایرۀ مونتاژ از استهالک ساختمان کارخانه سهم دایرۀ تراش کاری از استهالک ساختمان

سهم دایرۀ ریخته گری از استهالک ساختمان کارخانه

**تسهيم هزينه هاى دواير خدماتى به دواير توليدى ) تسهيم ثانويه(** 

همان طور که قبلا اشاره شد، مراکز هزینه در مؤسسات تولیدی شامل مراکز تولیدی و خدماتی است و با توجه به اینکه دوایر خدماتی برای ارائۀ خدمات به دوایر تولیدی تشکیل شده اند، باید هزینه های دوایر خدماتی براساس مبنایی مناسب بین دوایر تولیدی تسهیم شود که به آن تسهیم ثانویه گفته می شود. روش های مختلفی برای تسهیم هزینه های دوایر خدماتی وجوددارد که در ادامه به سه روش متداول می پردازیم.

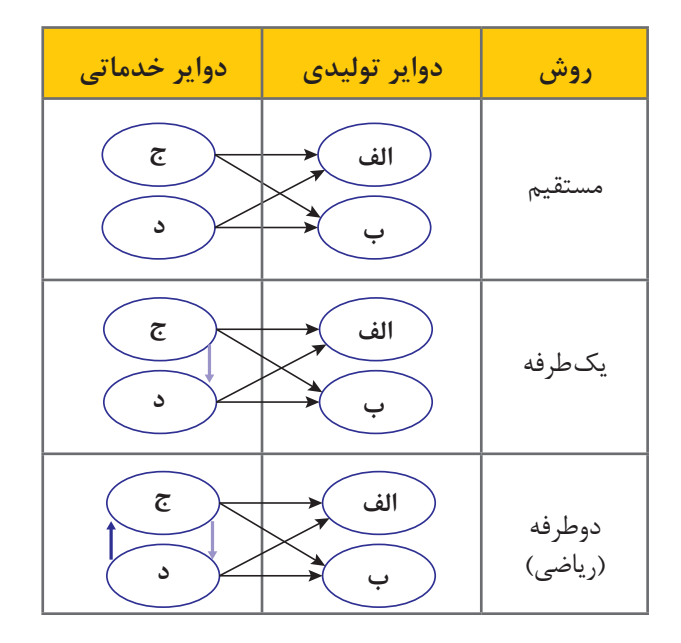

## **تسهیم مستقیم**

در اين روش هزینه های برآورد شده دوایر خدماتی فقط به دوایر تولیدی تسهیم می گردد و از خدماتی که دوایر خدماتی به هم ارائه می دهند، صرف نظر می شود. هزينۀ هريک از دواير خدماتى در تسهيم ثانويه مستقيماً و با استفاده از مبنايى مناسب فقط به دواير توليدى سرشكن مى گردد. در تسهیم به روش مستقیم اولویتی برای اینکه کدام دایره خدماتی ابتدا تسهیم شود، وجود ندارد. برای روشن شدن موضوع به حل یک مثال می پردازیم.

اطالعات زیر در مورد شرکت تولیدی » ب« پس از تسهیم اولیه در دست است. **مثال 2**

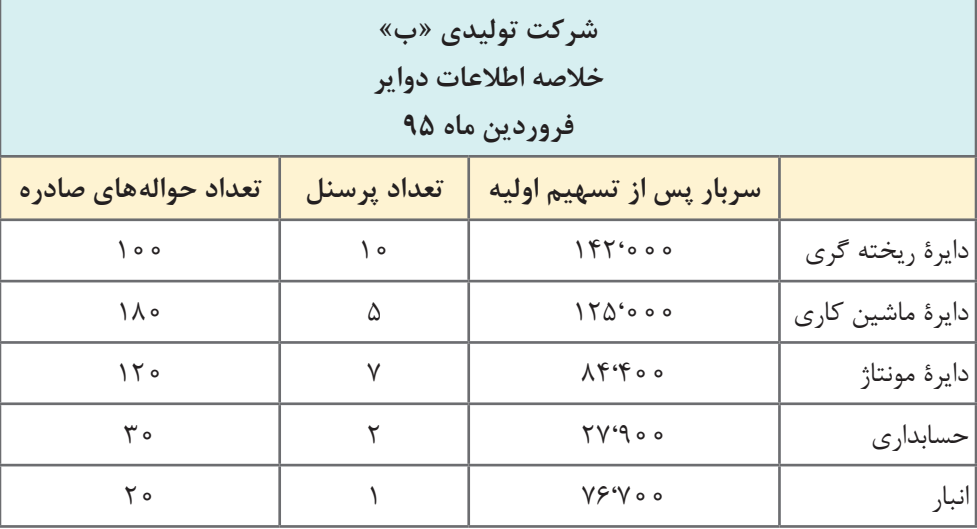

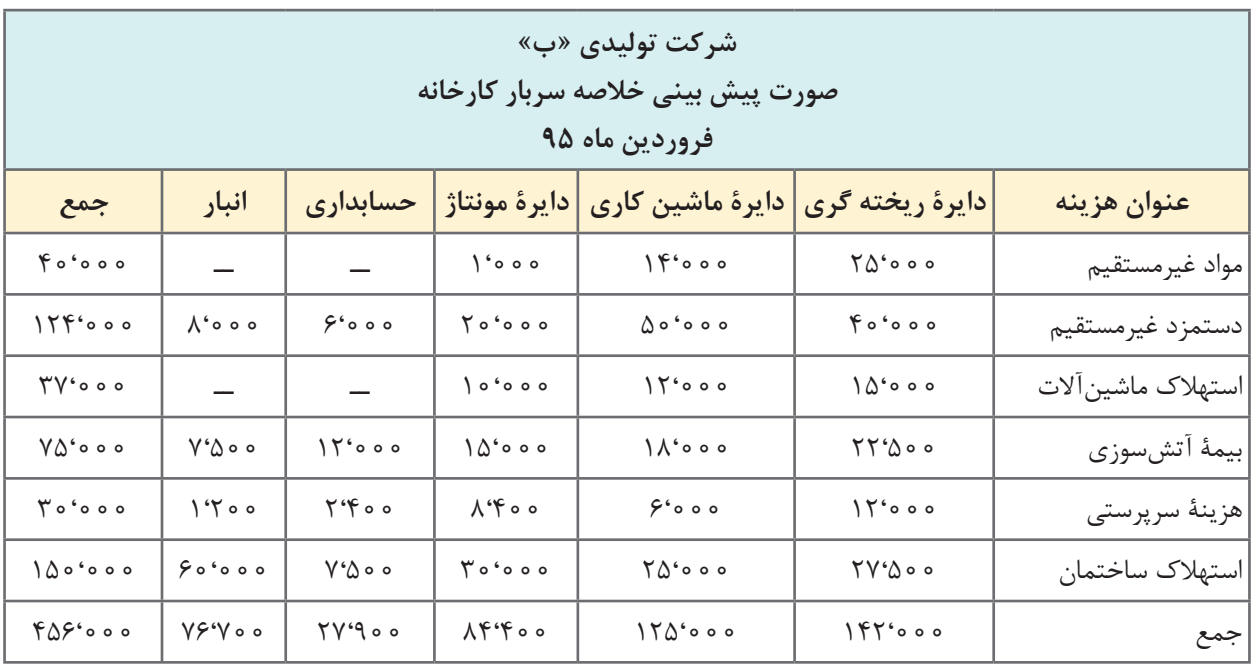

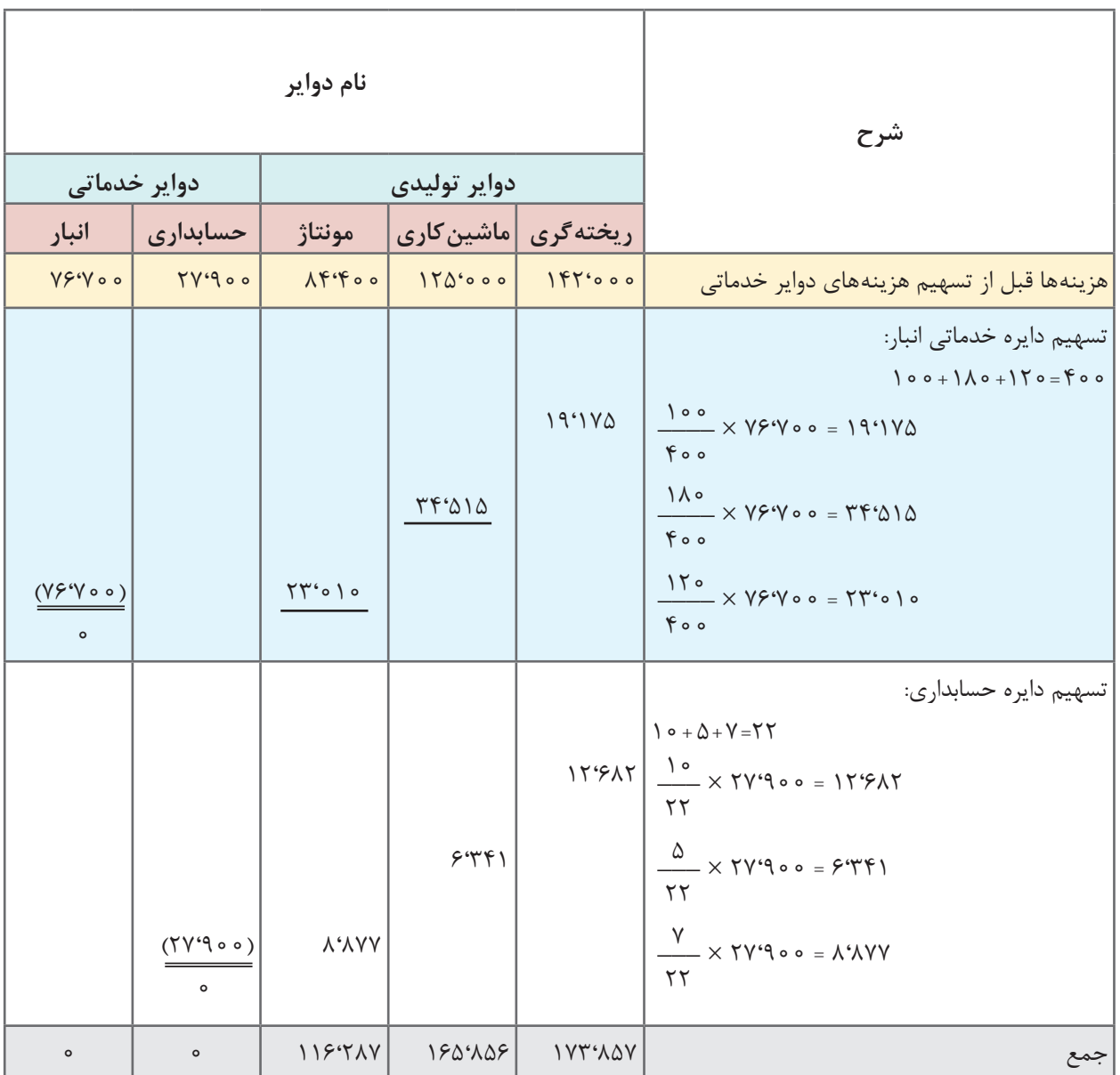

تسهیم ثانویه به روش مستقیم در جدول زیر نمایش داده شده است.

 $109$ 

**تسهیم به روش یکطرفه**

در روش يک طرفه فرض برآن است که برخى از دوایر پشتیبانی به دوایر پشتیبانی دیگر به صورت یک طرفه خدماتى ارائه می دهند، ولى خدماتی دریافت نمیکنند و يا چنانچه خدماتی هم دريافت مى کنند. به لحاظ مبلغ آن قدرناچيز است كه بتوان آن را ناديده گرفت. در تسهیم یک طرفه اولویت تسهیم باید موارد زیر را درنظر گرفت: الف) اولویت تسهیم با دایره ای است که درصد خدمات بیشتری را ارائه می دهد. ب) درصورت مساوی بودن درصد ارائه خدمات، اولویت با دایرهای است که هزینه بیشتر داشته باشد. چنانچه در مثال 2 خدمات ارائه شده توسط دایرۀ حسابداری به انبار %4 و خدمات ارائه شده توسط دایرۀ انبار به حسابداری %6 در نظر گرفته شود بنابراین اولویت تسهیم با دایرۀ خدماتی انبار است.

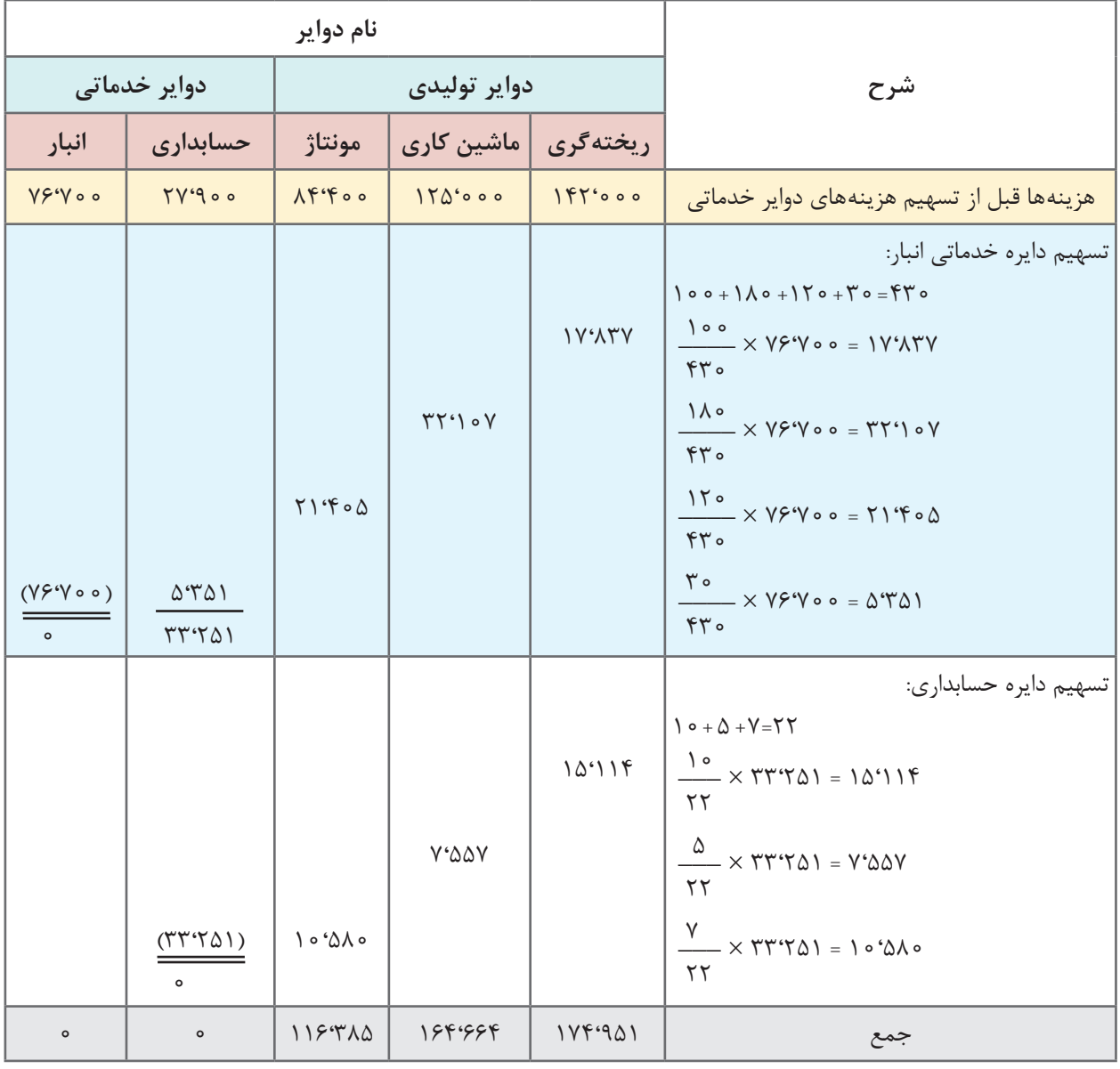

## **تسهیم دوطرفه )متقابل(**

روش دوطرفه یا متقابل که ریاضی هم نامیده می شود، شامل مراحل زیر است: **1** تعیین درصد ارائه خدمات دوایر خدماتی به یکدیگر **٢** بیان هزینه دوایر خدماتی به صورت معادله خطی **٣** حل معادالت **٤** تهیه جدول تسهیم

شرکت تولیدی آلفا دارای دو دایرۀ عملیاتی ساخت و مونتاژ و دو دایرۀ خدماتی رستوران و تأسیسات **مثال 3** است مبنای تسهیم هزینه رستوران تعداد نفرات و تأسیسات مساحت زیر بنا است. سایر اطالعات به شرح زیر است.

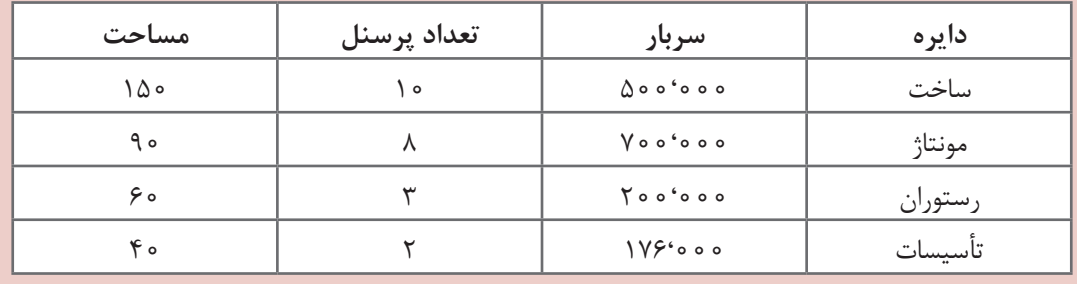

**تعیین درصد ارائه خدمات دوایر خدماتی به یکدیگر**

$$
100+90+90=700 = 700
$$

$$
1 \circ + \lambda + \Upsilon = \Upsilon \circ \qquad \qquad \frac{\Upsilon}{\Upsilon \circ} \times 1 \circ \circ = \lambda' \circ \qquad \qquad \qquad \circ \quad \wedge \cdot \bigcirc
$$

**بیان هزینۀ دوایر خدماتی بهصورت معادله خطی**

هزینۀ دایرۀ رستوران علاوه بر ٥٥٥° ٢٥ هزینه مستقیم دایره شامل ٢٥٪ هزینه دایره تأسیسات نیز است.  $R = \gamma \circ \circ \circ \circ \circ \circ + \gamma \circ \sqrt{T}$ 

همچنین هزینۀ دایرۀ تأسیسات علاوه بر ••• ١٧۶٬۰ هزینه مستقیم شامل ١٠٪ هزینۀ دایرۀ رستوران نیز است.

 $T = \sqrt{96} \circ 0 + \sqrt{10} R$ 

**حال با روش جایگذاری معادالت را حل میکنیم**  $R$ = $\gamma$  o o 'o o o + $\gamma$  o $\rlap{.}^{\prime}\!\ell$  T  $\mathsf{R}\texttt{=}$ ٢٥٥٠،٥٥-٠+٢٥٪ (١٧۶،٥٥٥ + ٪١٥ $\mathsf{R}$  )  $T = \sqrt{96000} + \sqrt{6}$  $R$  = ۲οο'οοο + ۳۵'۲οο + ο/ο۲  $R$   $\;\rightarrow$  ο/9λ  $R$  = ۲۳۵'۲οο  $\;\rightarrow$   $\boxed{R}$  = ۲۴ο'οοο  $T = \texttt{1} \texttt{1} \texttt{1} \texttt{2} \texttt{1} \texttt{3} \texttt{4} \texttt{5} \texttt{4} \texttt{5} \texttt{6} \texttt{6} \texttt{7} \texttt{6} \texttt{7} \texttt{7} \texttt{6} \texttt{7} \texttt{8} \texttt{7} \texttt{8} \texttt{9} \texttt{1} \texttt{8} \texttt{1} \texttt{8} \texttt{1} \texttt{1} \texttt{8} \texttt{1} \texttt{1} \texttt{1} \texttt{1} \texttt{1} \texttt{1} \texttt{1} \text$ 

**تهیه جدول تسهیم**

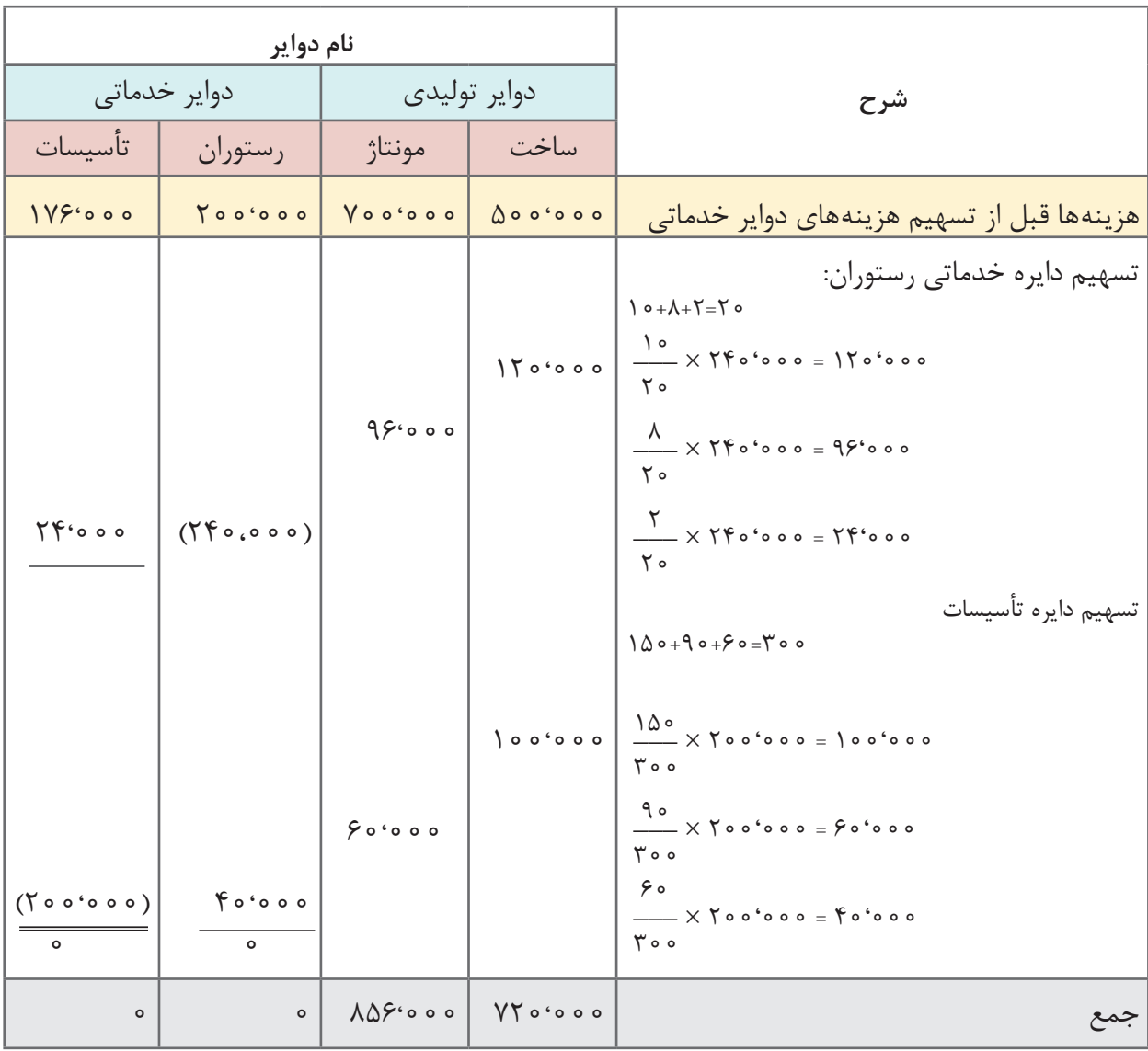

**ارزشیابی** 

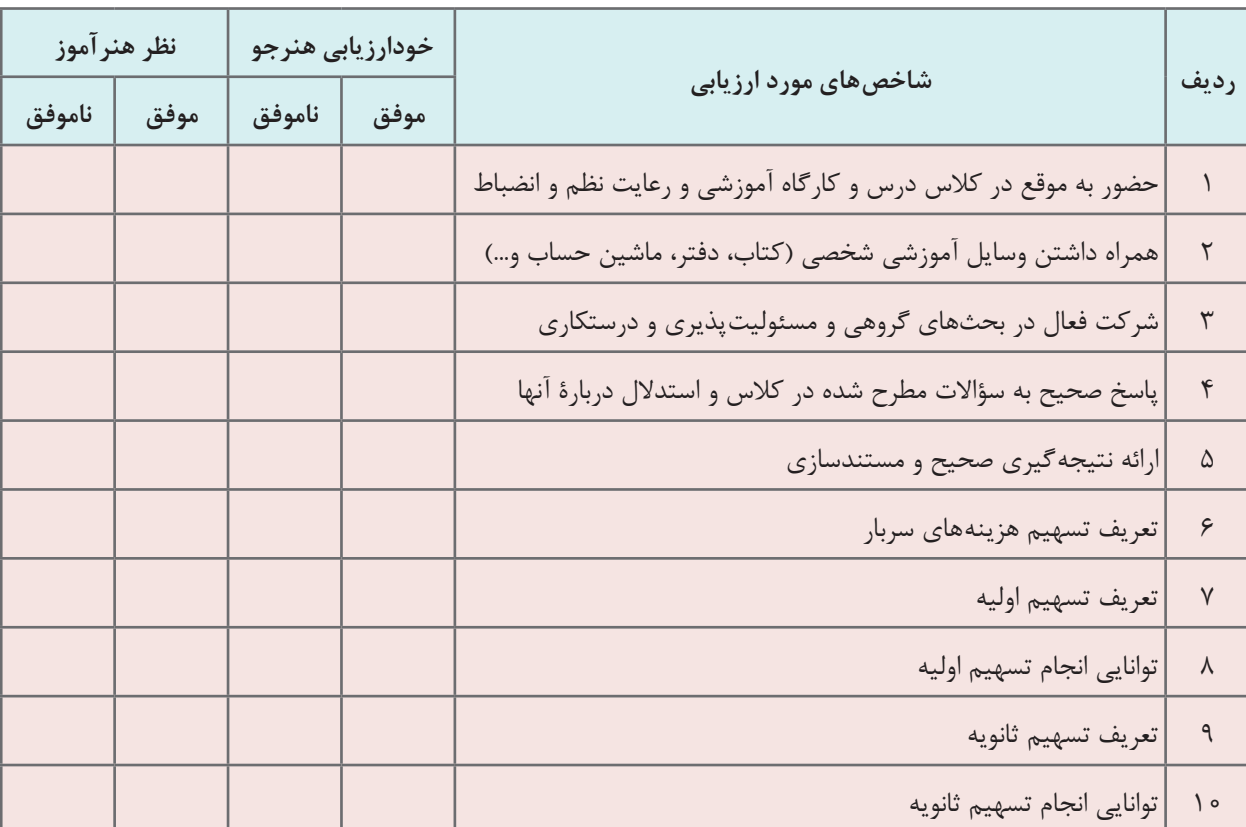

آیا سربار واقعی در ابتدای دوره مشخص است؟ بحث کنید. **فعالیت 14**

**اهداف برآورد هزینه های سربار در ابتدای دورۀ مالی** 

درمؤسسات تولیدی معمولا درابتدای دورهٔ مالی پس ازتسهیم اولیه و ثانویه هزینههای سربار **بهمنظور دستیابی به اهداف زیر برآورد می کنند .** الف) تعیین نرخ جذب سربار هريک از دوايرتوليدى ب( تعیین سربارجذب شدۀ دوایر توليدى به تفکیک ج) مقايسۀ سربار جذب شده و سربار واقعى درپايان دورۀ مالى د( مشخص نمودن اضافه يا كسر سربار درپايان دورۀ مالى

# **جذب سربار**

هزینههای مواد اوليه و دستمزد مستقيم با استفاده از برگ درخواست مواد و فرم تفضیلی ثبت اوقات کار قابل تعیین است و می توان مبالغ واقعى آنها را بهحساب بهاى تمام شده كاالى در جریان ساخت منظور کرد؛ ولى مبلغ واقعى برخی از هزينههاى سربار تاپايان دوره مالى قابل تعیین نیست . بنابراین بهمنظور اضافه نمودن هزينههاى سربار بايد هزينههاى سربار در ابتداى هردوره مالى براى همان دوره پيشبينى و بدین منظور از نرخ جذب سربار استفاده می شود. نرخ جذب سربار بر اساس دوعامل زیر تعیین می شود: **1** سربار برآوردی ساخت **2** مبنای جذب سربار )ساعات کار مستقیم،دستمزد مستقیم، مواد مستقیم و ساعات کارماشینآالت و....(

هنرجویان عزیز آیا مبناهای دیگری بهجز مبناهای بیان شده در باال وجود دارد؟ **فعالیت 15**

سربار ساخت، کارخانه و تولید معانی مشابهی دارند. **نکته**

 \_\_\_\_\_\_\_\_\_\_\_\_\_\_\_\_\_ = نرخ جذب سربار سربار برآوردی کارخانه ساعت کار مستقیم برآوردی \_\_\_\_\_\_\_\_\_\_\_\_\_\_\_\_\_ = نرخ جذب سربار سربار برآوردی کارخانه دستمزد مستقیم برآوردی \_\_\_\_\_\_\_\_\_\_\_\_\_\_\_\_\_ = نرخ جذب سربار سربار برآوردی کارخانه مواد مستقیم برآوردی

### **محاسبه نرخ جذب سربار بر مبنای ساعت کار مستقیم**

اکثر واحدهاى توليدى از مبناى ساعت كارمستقيم برای محاسبۀ نرخ جذب سربار استفاده میکنند. در این روش محاسبۀ نرخ جذب سربار، عملى و مناسب تر است. براى محاسبه نرخ جذب سربار ابتدا بايد جمع هزينه هاى سربار برآوردشدۀ هر دايرۀ توليدي پس از تسهیم ثانویه برساعت كارمستقيم برآوردشده دواير توليدى تقسيم گردد.

ه<sup>ثال ۴</sup> می اگر شرکت تولیدی آلفا از روش تسهیم متقابل استفاده کند و ساعت کارمستقیم برآوردی دایره ساخت 820 و دایره مونتاژ800 ساعت باشد، نرخ جذب سربار در این دو دایره برابر است با:  $\frac{\Lambda Y \circ ^{\epsilon} \circ \circ \circ}{\Lambda Y} = Y^{\epsilon}$ 8٥٦،<sup>820</sup> نرخ جذب سربار هر ساعت کار مستقیم دایره <sup>٠٠٠</sup>  $\frac{\lambda \Delta \beta^i \circ \circ \circ}{\lambda} = 1$ 8٠0 نرخ جذب سربار هر ساعت کار مستقیم دایره <sup>٠٧٠</sup>

#### **محاسبۀ سربار ساخت جذب شده**

در ابتداى دوره نرخ جذب سربار، محاسبه می گردد و از این نرخ برای تخصیص هزینه های سربار به محصوالت ساخته شده استفاده می شود بنابراین، سربار ساخت جذب شده از حاصل ضرب مبناى واقعى در نرخ جذب سربار به دست مى آيد.

**نرخ جذب سربار × مبنای واقعی = سربار ساخت جذب شده** 

برای مثال اگر مبناى محاسبۀ نرخ جذب سربار ساعت كار مستقيم باشد، ساعت كار مستقيم واقعى انجام شده در نرخ جذب سربار ضرب مى شود.

**نرخ جذب سربار × ساعت کار مستقیم واقعی = سربار ساخت جذب شده** 

اگر ساعت کار مستقیم شرکت تولیدی آلفا در دو دایرۀ عملیاتی ساخت و مونتاژ به ترتیب 750 و 820 **مثال 5** ساعت باشد، با توجه به نرخ جذب سربار محاسبه شده در مثال 4 برابر است با: 1،×750 = سربار جذب شده در دایره ساخت 750،=000 000 1،×820 = سربار جذب شده در دایره مونتاژ 877،=070 400

**ثبت هزینه های سربار** 

**الف(ثبت هزینۀ سربار جذب شده** پس از محاسبۀ سربار جذب شده برای ثبت آن در دفتر روزنامه حساب کنترل کاالی در جریان ساخت بدهکار و حساب سربار جذب شده بستانکار می شود.

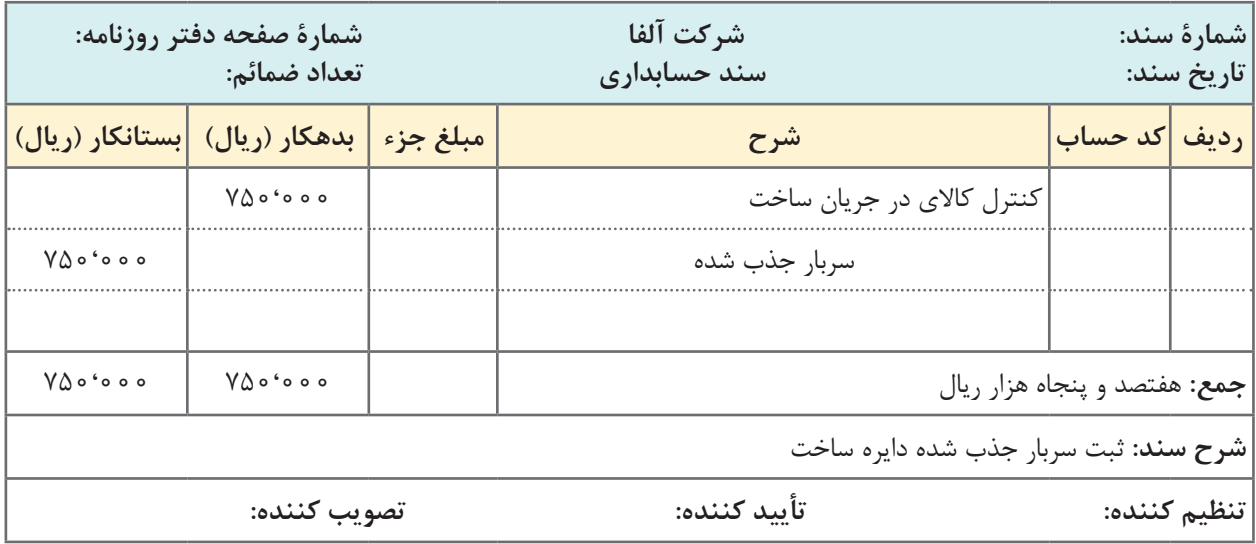

**فعالیت 16**

ثبت مربوط به جذب سربار در دایره مونتاژ را در سند زیر انجام دهید.

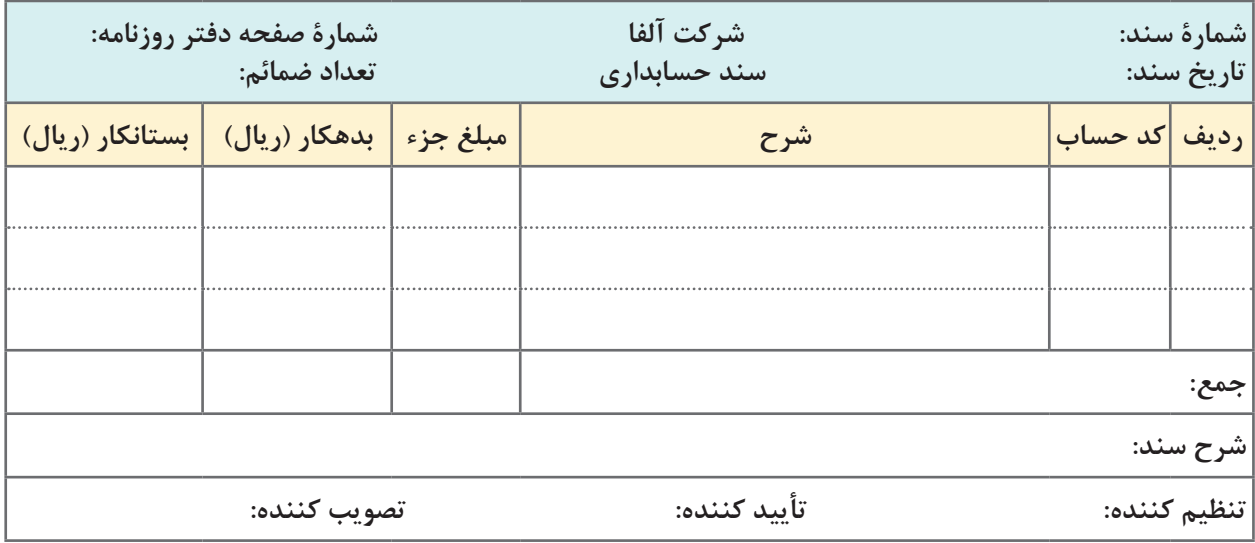

**ب( ثبت هزینه های واقعی سربار :** هزينه هاى واقعى سربارکه درطول دوره مالى به تدريج رخ می دهد درحساب های مربوط ثبت مى شوند.

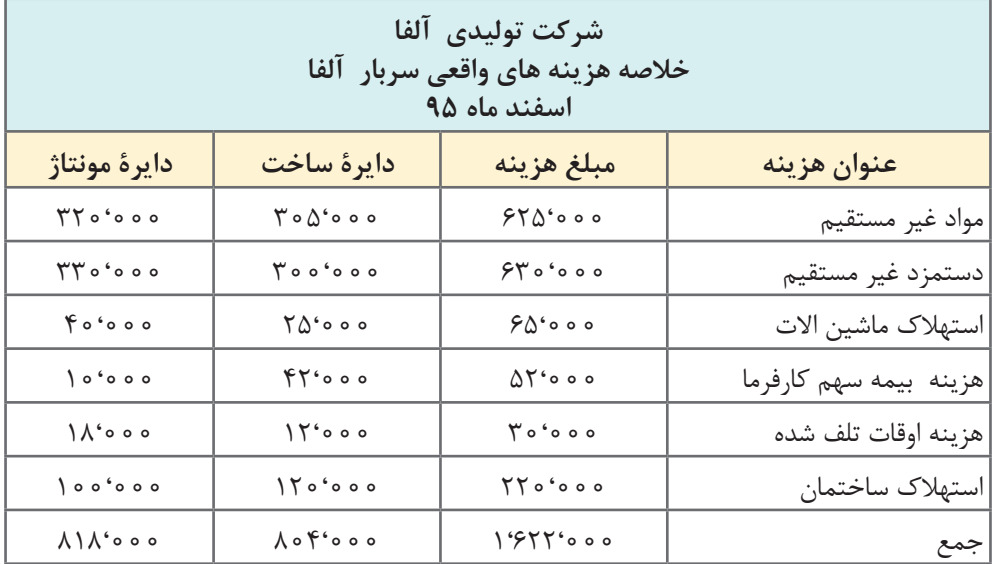

فرض کنید هزینه های واقعی سربار شرکت آلفا پس از تسهیم اولیه و ثانویه به شرح زیر باشد:

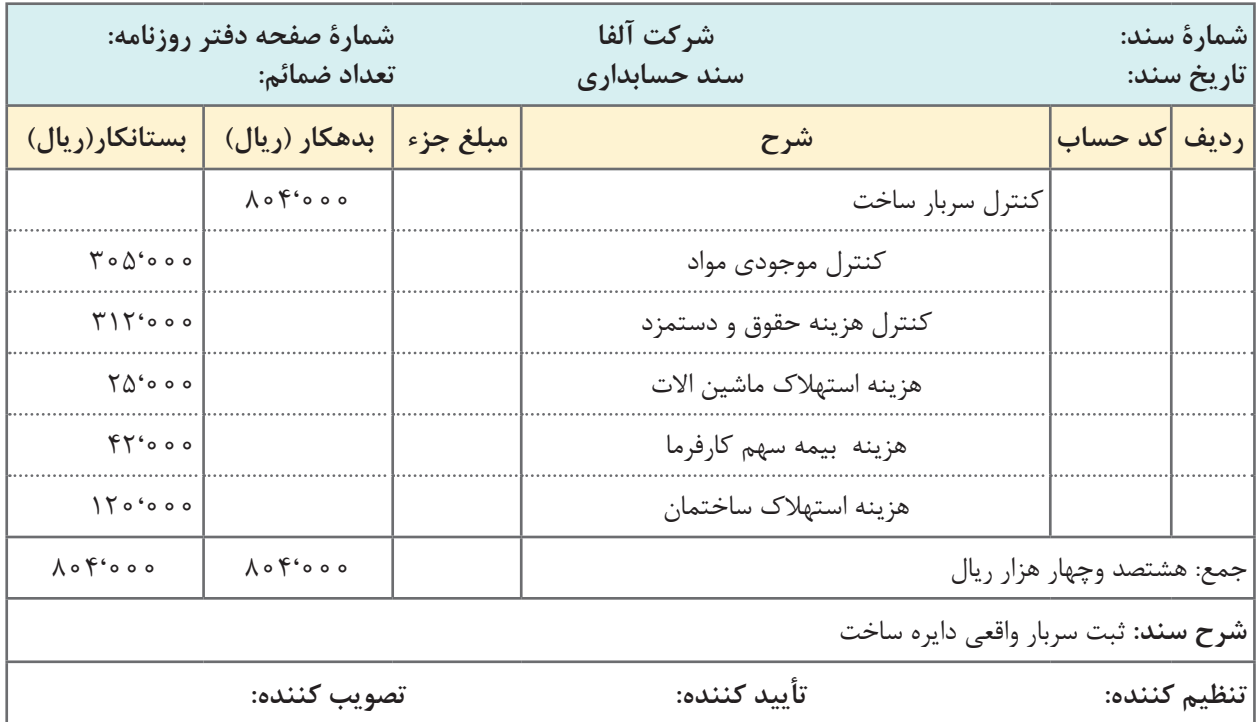

ثبت مربوط به سربار واقعی در دایره مونتاژ را **فعالیت 17** در سند زیر انجام دهید

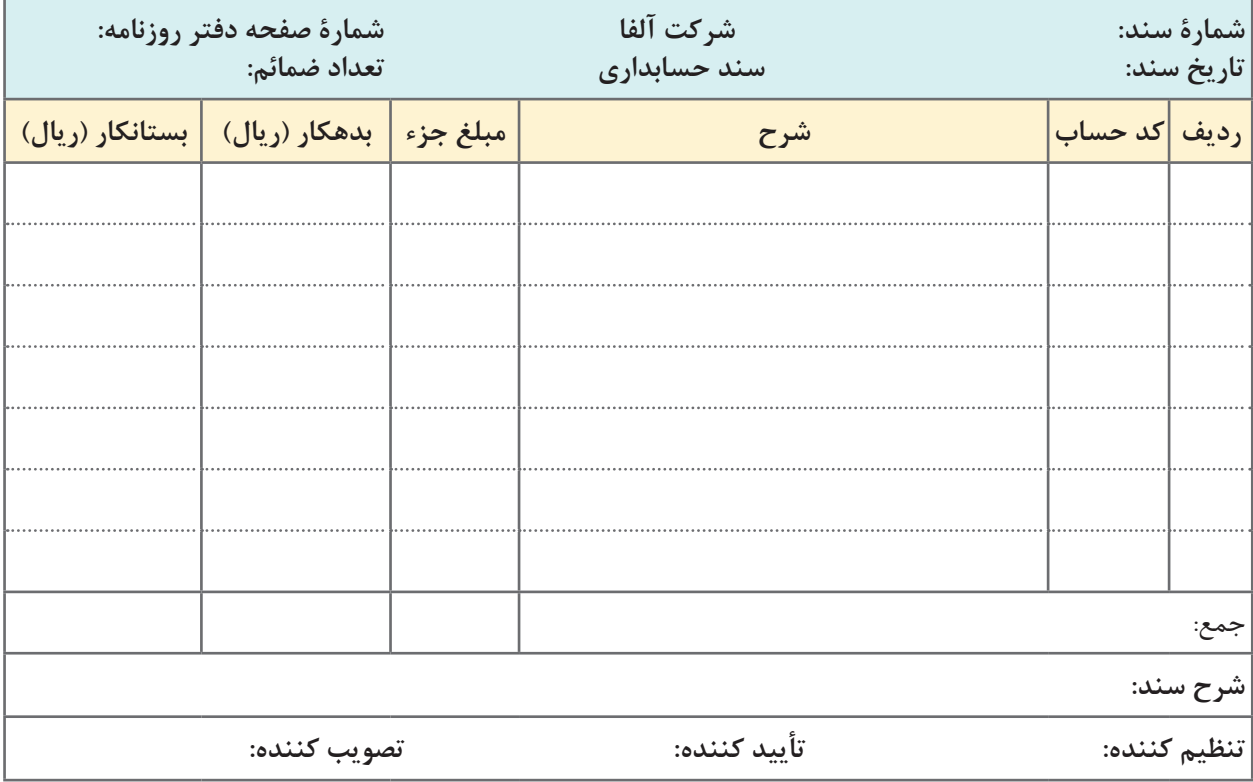

آیا سربار جذب شده و واقعی باهم برابر است؟ **فعالیت 18**

**محاسبه كسر يا اضافه سربارجذب شده** 

با مشخص شدن هزينه هاى واقعى سربار در طول دورۀ مالى، درپايان دورۀ مالى تسهيم اوليه و تسهيم ثانويه با استفاده از هزينه هاى واقعى انجام مى شود نتايج به دست آمده نشان دهنده سهم سربار واقعى هريك از دواير توليدى خواهد بود که ضمن ثبت این نتایج امکان مقایسۀ بین سربار جذب شده و سربار واقعی به وسيله هريك از دواير توليدى فراهم می سازد. حساب سربار جذب شده در پایان دوره مالی با ثبت زیر به بستانکار سربار ساخت منتقل می شود.

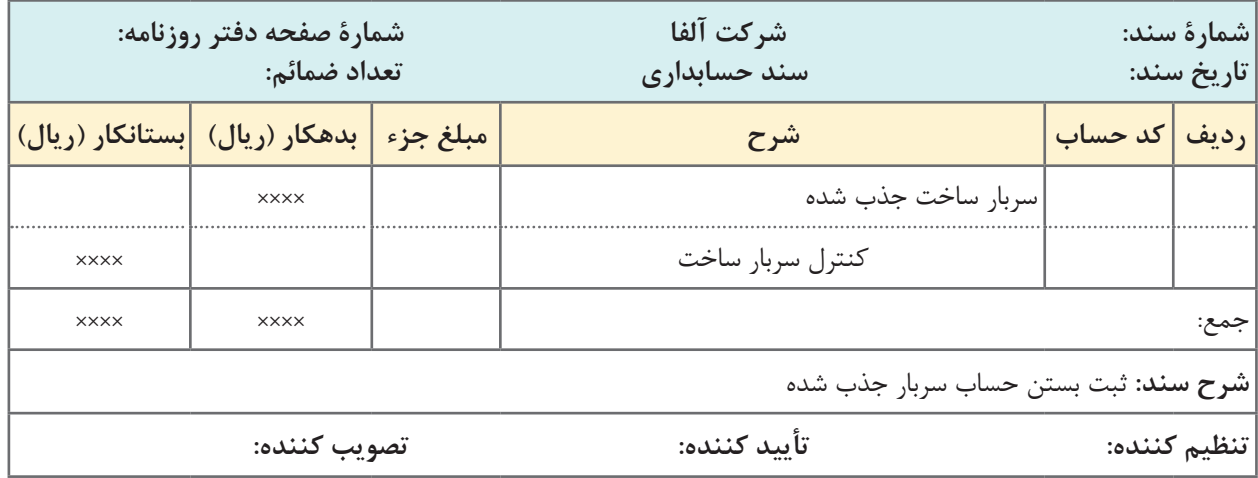

حساب کنترل سربار ساخت درپايان دورۀ مالى معادل سربار ساخت جذب شده، بستانکار و پس از مشخص شدن هزينه هاى واقعى و انجام تسهیم ثانويه حساب کنترل سربار ساخت معادل هزینه های واقعی بدهکار می شود. مانده حساب سربارساخت هريك از دواير توليدى نشان دهندۀ كسر يا اضافه جذب سربار آن دايره است.

**سربار ساخت** 

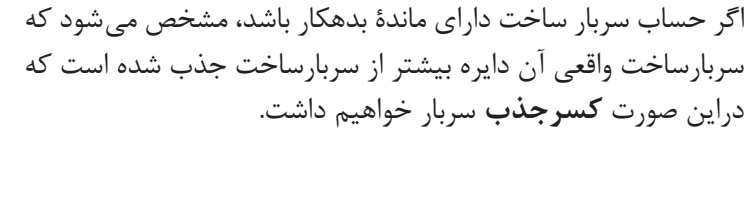

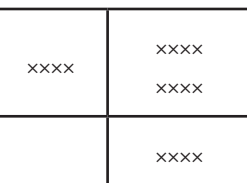

 $V\Delta \circ ' \circ \circ \circ$ 

 $\Delta \mathbf{F}$ <sup>6</sup>  $\circ$   $\circ$ 

**نام حساب : سربار ساخت دایرۀ ساخت دفتر معین شماره حساب:**

<mark>روز</mark> | ماه

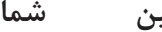

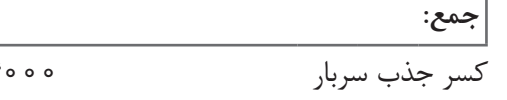

 $\forall \Delta \circ ' \circ \circ \circ = \Lambda \circ \mathfrak{f}' \circ \circ \circ = - \Delta \mathfrak{f}'$ 

**شرح بدهکار بستانکار تشخیص مانده تاریخ ردیف**

**، 000 بد 54 ، به شرح سند حسابداری 804**

**، 000 بس 750 ، 1 به شرح سند حسابداری 750**